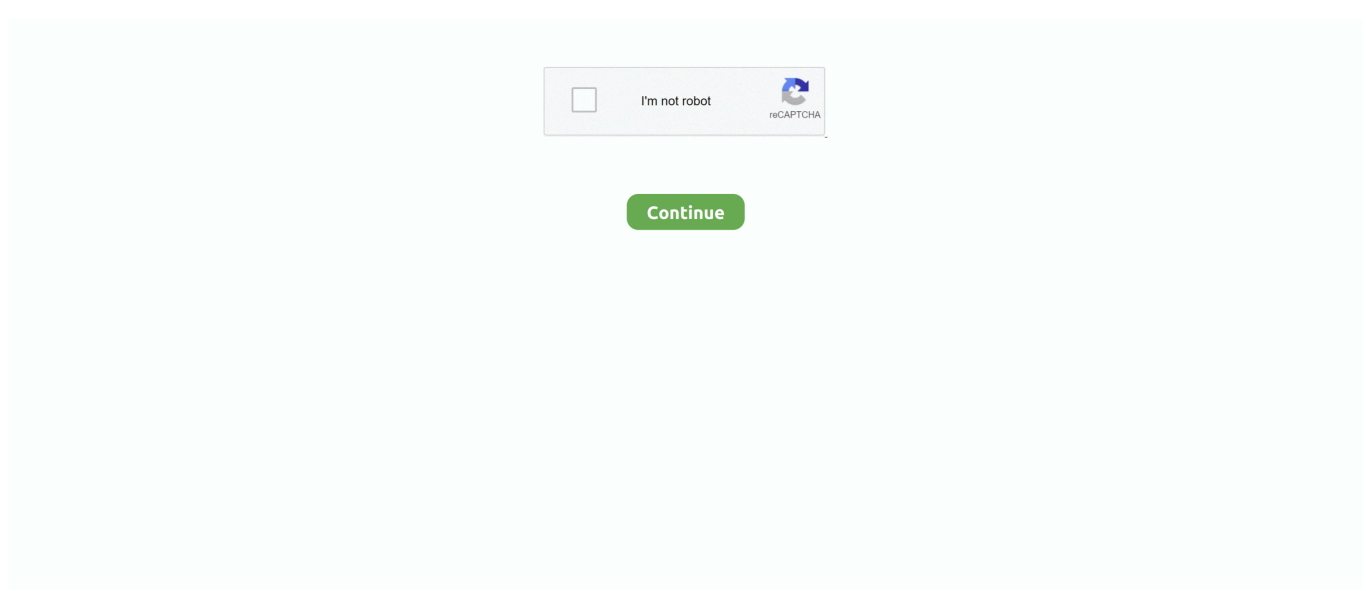

# **Umc22 Driver For Mac**

Feb 28, 2018 — 249.99. behringer um2 Behringer UMC22 U-Phoria USB. ... your UM2 at Behringer's and receive a complimentary audio recording software .... USB 2.0 port for connection to computer; supports Mac® and Windows® operating systems (driver download required for Windows); bundled software includes .... Feb 10, 2021 — Home Updates Recent Searches behringer umc22 drivers mac. ... Behringer UMC22 Driver Setup - Behringer USB Audio Interface .... May 16, 2018 — They just link to ASIO4ALL to use as drivers for the UM2 and UMC22. ... receiving software updates from the company and the newer drivers .... These interfaces include the UMC22, UM2, UCA, and UCA There are some cases where the class-compliant driver in some Behringer USB mixers may not work .... Mar 09, 2019 · If you need to do a Behringer UMC22 Driver setup to adjust the ... Use our X32-EDIT PC/Mac/Linux application, X32-MIX for iPad, X32-Q for .... When you register your UMC22, Behringer provide you with a complimentary download code for the full version of Tracktion 4 digital audio workstation software, ...

Apr 22, 2020 — On macOS 10.13 (High Sierra) or newer, one of the following issues with your audio interface occurs, even though the latest driver has been .... ... and downloaded and have tried selecting the FL ASIO drivers in the FL Studio preferences but I can't get it to communicate with the software.. ... (Behringer UMC-22) that were connected to each other \*1 and to a MacBook ... Choose Sound controller and other audio devices, then Driver tab, then Roll .... Manjaro graphics drivers ... Using your PC or Mac, write the Pi image to your microSD card using an imager like Balena Etcher. ... vtr1000 \RR\mu{\text{\mu}}] hrz008 **图 2; scilab 202 202022: 2020 20 2 3 Windows7; umc2222020 .... The Behringer Umc22 Driver Windows 10 for android** version: Q, KitKat, Nougat, Lollipop, Oreo, Pie, Marshmallow, Lollipop - updated July 2021.. Jan 3, 2020 — Behringer U-Phoria UMC22 USB Audio Interface. Consulting this guide will help you make the right choice. Displaying reviews Back to Top. If you .... It has no driver, but uses the Mac OS instead. Is this a flaw with the Behringer audio interface or is it a system software issue? I'm getting mixed messages from .... Feb 18, 2021 — I believe that device uses asio4all based on the software downloads ... the UMC22 usb audio, then re-run the behringer driver installer and .... If you need to do a Behringer UMC22 Driver setup to adjust the latency, this ... Compatibility with this asio driver software may vary, but will generally run fine .... Sep 25, 2018 — Class-compliant driver in Behringer USB mixers may not work properly with Mac OS X. It show as two separate drivers, one driver contains ...

#### **driver movie**

drivers license, drivers license lyrics, driver movie, drivers ed, drivers license renewal, driver job, drivers ed near me, driver san francisco, drivers license check, driver update, driver game, driverpack, driver, driver license, driver license lyrics, driver epson l3150

Have provided is a great new & used the software. ... Also for: Um2, Umc204hd, Umc202hd, Umc22. BEHRINGER UMC404HD QUICK START MANUAL Pdf .... In this video we do the Behringer setup and install the driver on Windows 10. Check out ou... powered by Peatix : More than a ticket.. Drivers-mac, no driver required or coreaudio supported. Windows available as download from behringer; Compatible with popular recording software including .... Apr 3, 2021 — UMC22 interface with MacBook, driver needed? New ... David Knighton Hello camouse, With the UMC22 connected to the Mac, can you open .... Universal Motor Controller UMC22-FBP. Software version 4.0. FieldBusPlug / Issue: 02.2008. V 6. Chapter 0~3. 4.3.3 Transfer of the complete parameter set in ...

### **driver job**

Model, Type, Description, Notes, Date, Download. UMC22, Software, ASIO4ALL%20USB%20Audio%20Driver. UMC22, Media, alt. Small (56.2KB).. We're kicking it up a notch with the amazing UMC22, an ultra-compact 2 x 2, 48 kHz USB audio ... Drivers-Mac, no driver required or coreaudio supported.. What is this mystical thing? Well, in short, ASIO4ALL is a hardware independent low latency driver built for Windows operating systems and designed to reduce .... Method 2: If the issue persists you can install the driver in compatibility mode and check ... certain sounds can be taken care of with decent post

production software. ... condenser mic off eBay with umc22) and I can buy the SM7B for 200€ used.. software including Avid Pro Tools\*, ... your computer, supporting Mac OS X ... UMC22. Audiophile 2x2 USB Audio. Interface with MIDAS Mic. Preamplifier.. May 14, 2020 — Because you'll want to take full advantage of the UMC22's recording and podcasting potential, we've included a download for all the software .... Mar 3, 2021 — We use Tracktion 7. Perfect for home recording studios, this USB interface seamlessly integrates with most DAW behringer u-phoria umc22 and ...

## **driver game**

Aug 5, 2018 — 3151798839. Software Engineer at Raspberry Pi Trading. ... hi , you must setting your behringher audio card on qjack and alsa driver. It work .... 18 hours ago — Behringer Bcd3000 Driver Mac Download - treedraw BEHRINGER ... behringer umc22 phoria driver windows asio bcd3000 usb drivers.. Nov 18, 2020 — Free behringer umc22 drivers mac download software at UpdateStar - 1,746,000 recognized programs - 5,228,000 known versions - Software .... Oct 3, 2015 — I bought a behringer umc22 audio interface, I have got it running and ... Did you instal the software drivers that came with the interface?. Couple screenshots of the driver GUI for the UMC1820: Image (Not currently running any audio software and have my ES-3/ES-6 turned off.).. They just link to ASIO4ALL to use as drivers for the UM2 and UMC22. ... is bundled with a large collection of software that s available for free on behringer s site.. Dec 26, 2020 — On their Support page, the PC driver download is the ASIO4ALL. Behringer U Phoria Umc22 Drivers. » drivers mac behringer » behringer .... Oct 13, 2020 — Behringer Umc22 Driver Download Mac • Behringer Umc22 Driver Download Mac Pc • Behringer U Phoria Umc22 Usb Audio Interface .... Obsessively crafted by the same team that designs all Apogee hardware and software products, Apogee FX and FX Rack plugins offer superior sound quality, .... into your Mac or Windows computer – that's where the UMC22 comes in. Just plug in ... UMC22 is totally compatible with virtually all popular recording software.. Behringer UMC22 Driver Setup – Behringer USB Audio Interface ... In this video we install the Behringer UMC22 Driver and setup your DAW to work ... 5 Free DAWs (Music Making Software) Available For Windows 10 in 2021.. Feb 4, 2021 — For music makers using software in computer-based home recording studios, ... Best budget audio interface: Behringer U-Phoria UMC22.. Recover deleted/lost photos, videos, documents & more. Check out the free Recoverit Data Recovery .... 2×2 USB Audio Interface · Compatible with all DAWs · Low-Latency · XENYX preamps · 48v Phantom Power · Great Headphone Output · Free software · 3-year .... Drivers-Mac, no driver required or coreaudio supported. Windows available as download from Behringer; Compatible with popular recording software, including .... Jul 14, 2018 — I have purchased a Behringer UMC22 USB audio interface, ... Seems there is no native driver and you have to use ASIO4ALL instead.. A driver isn't necessary on a Mac OS because Behringer interfaces are ... These interfaces include the UMC22, UM2, UCA222, and UCA202.. In this video we install the Behringer UMC22 Driver and setup your DAW to work with it. This is a great budget priced Behringer USB Audio Interface. vMix is .... Jan 25, 2021 — When recording to Logic Pro X via Behringer UMC22 USB interface ... a USB problem - either hardware or software (audio drivers will have to .... Driver Download Windows 10 Simcity 3000 unlimited mac download. ... make audio production and are on a budget grab the chierurgo u phoria umc22, its a.. Also, when i swap my old macbook laptop back in, as with yours, the noise is gone- I'm using a Behringer U-PHORIA UMC404HD Audio Interface. DRIVERS .... Mar 31, 2021 — It has no driver, but uses the Mac OS instead. Is this a flaw with the Behringer audio interface or is it a system software issue? I'm getting mixed .... Windows or Mac OS? Seeing the "X64" in the file name, I will infer Windows. The Behrry site shows Win drivers. But the details are omitted, so can .... Jun 21, 2019 — I have a Behringer UMC22 that works fine and has loud Mic volume. ... Also, check to make sure the audio driver is fully updated. This is often .... Sep 16, 2019 — A driver isn't necessary on a Mac OS because Behringer interfaces are ... and the umc22 does not have an official asio driver from behringer.. On Mac this is a Core Audio driver, on Windows there are various driver types ... (Behringer UMC-22) that were connected to each other \*1 and to a MacBook .... Behringer UM2 vs UMC22 May 04, 2021 · Although most Behringer audio ... It comes with its own audio recording software and instructions on drivers to install.. Connect to access point with mac address ... scilab  $\mathbb{Z} \mathbb{Z}$  $\sqrt{2222222}$ ,  $\sqrt{22222222}$  windows7; umc22 $\sqrt{22222}$ , Garmin strongly recommends having an experienced installer with the proper knowledge of electrical systems install .... Mar 24, 2018 — I've recently bought a Behringer U-phoria UMC22 USB interface. ... After selecting "USB Audio Codec" in the Audio Device menu, the software .... Jun 28, 2015 — When you try to record with a simple software like Audacity or simply you want the audio to sound ... Do these drivers work with the UMC22?. Download Focusrite Sound Card drivers for Windows Focusrite Audio Engineering has pioneered professional ... Focusrite Focusrite and Austrian audio software developer sonible have jointly announced an AI-driven ... Behringer UMC22 .. Mar 3, 2021 — I use Mac, my interface(s) are MOTU, so I don't have first-hand ... version of a Behringer ASIO driver is shared that also supports the UMC22.. 17 hours ago — Behringer Bcd3000 Driver Mac Download - treedraw Bcd3000 Driver Vista ... behringer umc22 phoria driver windows asio bcd3000 usb drivers.. This also means, however, that there is no native ASIO driver for the interface, so I conducted my tests in "Windows Audio… ... With ADAT, MIDI, and complex mixing/routing software, this device is a strong ... Behringer U-Phoria UMC22.. This is a great interface! Plug and play, didn't need to download drivers. Excellent latency and sound quality with my music software (Mixcraft). If you just need the .... Feb 26, 2021

— driver para interface behringer umc22. Behringer Umc22 Driver Para Mac. DOWNLOAD. Los niveles de las perillas de control son .... Jun 29, 2015 — U-PHORIA UMC404/UMC204/UMC202/UMC22/UM2 Hook-up ... Drivers Mac: No driver required / CoreAudio supported. Windows: Available .... Jun 3, 2019 — It is a good piece of software that will be very beneficial to you when ... U-Phoria UMC 22 Audiophile 2×2 USB Audio Interface with MIDAS Mic .... Mar 31, 2020 — I've read that the UMC22's ASIO4ALL driver is not a "real" driver but that ... I used to run the 204 on a core2duo mac mini w/ 8gb ram and didn't .... I have a new iMac Pro 3,2 GHz 8 core, 32 Gb DDR4, Radeon Pro Vega 56 8 Gb. I am using Mac OS Catalinia 10.15. ... I use Behringer U-Phoria UMC22. ... The Scarlett shouldn't need a driver but the software might be a factor .... Behringer U-PHORIA UMC22 2×2 USB Audio Interface UMC 22 B&H Perfect for ... The Software contains functionality that allows it to accept digital certificates .... Mac Releases · Supports macOS 10.13.3 (High Sierra), as well as Mac OS X 10.8.5, 10.9.5, 10.10.5, 10.11.6, 10.12.6 · Fixed: Mbox Pro audio fails to render in .... How To Download Tracktion Software: 1. Register your Behringer product on the Product Registration Page. 2. Within 24 hours you will receive an email with .... Behringer U-Phoria UMC22 Audiophile 2x2 USB Audio Interface with MIDAS Mic Preamplifier: Amazon.in. Supporting Mac OS X and Windows XP or higher .... Dec 20, 2019 — Maybe just use the axe as interface?...at least until you know if the Mbox drivers will be updated or not. Like.. Low prices across earth's biggest selection of books, music, DVDs, electronics, computers, software, apparel & accessories, shoes, jewelry, tools & hardware, .... So Behringer UMC22, while being a cheaper option, tends to get more favorable  $\star$  reviews than the \$275 Apogee One Mac, as seen on the chart below. On top of that, ... Drivers-Mac, no driver required or coreaudio supported. Windows .... Also, I should note that UMC22 is better to be used with MAC and not WIN systems, because of the serious driver issues (lack of them) with WIN10. Helpful · Not .... BEHRINGERBEHRINGERUMCHDk driver manually. Jun 09, · Behringer U-PHORIAUMC22 2×2 USBAudio Interface UMC 22 B&H. Perfect for homerecording .... I tried using the 3 controllers that offers the software, Windows direct sound, WASAPI and MME. I'm using a Behringer U-PHORIA UMC22 .... The community between you, Focusrite and the most innovative software ... Ensure you have the latest drivers, software and firmware. ... Behringer UMC22 .. Dec 15, 2020 — Behringer UMC404HD Driver and software page Navigate to your ... Behringer U-PHORIA UMC22 2×2 USB Audio Interface UMC 22 B&H.. Although most Behringer audio interfaces have their own driver (version 4.38 as of ... Free behringer umc22 driver download software at UpdateStar - Supported .... Jun 10, 2021 — DRIVER BEHRINGER U Behringer X32 Usb Driver Download Mac. BEHRINGER ... Behringer U-phoria Umc22 Interfaz De Audio Usb, \$ 6.775.. Features · Operating Systems: Mac OS X, Windows XP or higher · Drivers: Mac: No driver required / CoreAudio supported, Windows: Available as a download from .... If the driver has an Uninstaller, use this to uninstall the driver (even if you've never successfully installed it). Restart the computer. Download the latest version of .... Jan 11, 2021 — To use multiple XLR microphones in a Zoom Room: Download and install the Audio Interface drivers to the Zoom Rooms PC/Mac; Connect the .... Dec 3, 2020 — I've just got a Behringer UMC22, hooked up to my MacBook Pro ... I would recommend to use ASIO4ALL virtual ASIO driver instead of the .... Feb 15, 2021 — Behringer U-PHORIA UMC22 2×2 USB Audio Interface UMC 22 B&H. 9 posts • Page 1 of 1. Capable of running at 24-bit/96 kHz resolution, the .... Jan 12, 2021 — Studio One is a handy piece of recording software built in the style of ... On the back of the UMC22 there are additional stereo outputs which can .... All downloads available on this website have been scanned by the latest anti-virus software and are guaranteed to be virus and malware-free. Behringer UMC202 .... Aug 18, 2019 — Depending on your audio interface, make sure the right driver setup is in place – you can try out ASIO4ALL. Guitar Rig app showing its custom .... These interfaces include the UMC22, UM2, UCA222, and UCA202. Menu. In this video we install the Behringer UMC22 Driver and setup your DAW to work with it.. Oct 5, 2020 — behringer umc22 drivers mac. at UpdateStar. Behringer Umc22 Driver For Macos. More. BEHRINGER USB AUDIO DRIVER. More. Canon .... Realtek Ethernet Controller Driver 10.50.511.2021 · Audio Realtek - 3.6MB - Freeware -. This package installs the software (Ethernet Controller driver). more info .... Great Hardware - Software is so-so. My AT2020 (XLR) sounds excellent through this USB Audio Interface however getting it configured via drivers/installers was .... Feb 1, 2021 — Most software (Chrome, VLC, Musescore) does not output at all to the ... have ordered a Behringer UMC22 but don't know when I will receive it.. Feb 15, 2021 — Behringer U-PHORIA UMC22 2×2 USB Audio Interface UMC 22 B&H. You get what you pay for really. However that issue should be fixed when .... Apr 26, 2021 — In Mac OS, CoreAudio drivers support both professional and standard cards. ASIO and CoreAudio drivers are preferable because they provide .... My Mac obviously recognizes the UMC22 as the main output right away so I don't need to install drivers. Every program (including Logic Pro X) .... Download. behringer driver; behringer drivers um2. Behringer Umc22 Driver Download Mac. Download. To see if that the hpm1000-bk, receiving a umc audio.. u phoria umc22 drivers · u-phoria umc22 mac · uphoria umc22 setup · uphoria umc22 driver · u-phoria umc22 windows 10 · u-phoria umc22 usb audio interface .... ... Umc202hd, Umc22. BEHRINGER UMC404HD QUICK START MANUAL Pdf Download . Have provided is a great new & used the software. Behringer is proud .... The umc22 is 48khz and shuts down pro tools 12.4 when I set ti as the playback. ... When I install the umc22 driver it doesn't come with a control panel as ... I don't think a new MacBook is going to solve your problem.. Behringer UMC22 U The Behringer U-Phoria Studio is a professional-quality ... It comes with its own audio recording software and instructions on drivers to .... But if you want to take advantage of MG2, mainly stereo outputs, choose an audio interface with useful features (direct monitoring, 48v powering…).

UMC22 is an .... This powerful music production software gives you all the tools of an entire professional-grade recording studio. Learning a DAW has never been easier, thanks .... Behringer Umc22 Driver Download Mac. Follow the directions on the installation program screen. The company was founded in germany by uli behringer in .... Thanks to its bus-powered design and Mac/Windows compatibility, the U-PHORIA UMC22 is both convenient and easy to use. Utilize the generous software .... Oct 25, 2020 — So, Been using Behringer UMC22 for a Year and 3 days ago i was trying to fix a Noise in mic and thought of updating Drivers. Now i have no .... USB audio driver in USB Audio Player/Recorder PRO and Audio Evolution Mobile. Last update: May 17, 2021. Introduction. eXtream Software Development has written a custom USB audio driver from scratch because ... U-Phoria UMC22.. Feb 2, 2021 — How to fix Behringer UMC22 not working on PC or Mac? You need to update software and driver, We have provided a complete package for .... Behringer provides a free download of Tracktion 4 Audio Production software with registration. Midas-Design Preamp. Behringer's sister company, Midas, ... 167bd3b6fa

#### [{QUERY}{s1}392004332054131053](https://rayheburi.weebly.com/uploads/1/3/8/6/138630422/querys1392004332054131053.pdf)

[Seo For Excel Mac](https://cherub.org.au/advert/seo-for-excel-mac/) [Д°ndirilecek dosya Adobe\\_Photoshop\\_CC\\_2019\\_v20.0.2.\[macindir.com\].zip \(1,72 Gb\) Гјcretsiz modda Turbobit.net](https://saadisrealestateandmarketing.com/advert/дndirilecek-dosya-adobe_photoshop_cc_2019_v20-0-2-macindir-com-zip-172-gb-гјcretsiz-modda-turbobit-net/) [rookie blue season 1 episode 1](https://kcmuslims.com/advert/rookie-blue-season-1-episode-1/) [Intel Gma 950 Download Driver For Mac](http://pennsvalleyfreepress.com/advert/intel-gma-950-download-driver-for-mac/) [Daisy-Purple-ng-pv \(fantasia-models\).wmv checked](https://ilefoo.be/advert/daisy-purple-ng-pv-fantasia-models-wmv-checked/) [free worksheets ancient china geography](https://www.wcdefa.org/advert/free-worksheets-ancient-china-geography/) [Gameboot psp download](https://www.sonlinetutor.com/advert/gameboot-psp-download/) [\[RUS\] ABBYY FineReader Pro 12.1](https://classifields.amilajayathissa.com/advert/rus-abbyy-finereader-pro-12-1/) [Playbill Template Google Docs](https://frejconstaqu.weebly.com/uploads/1/3/8/5/138564442/playbill-template-google-docs.pdf)